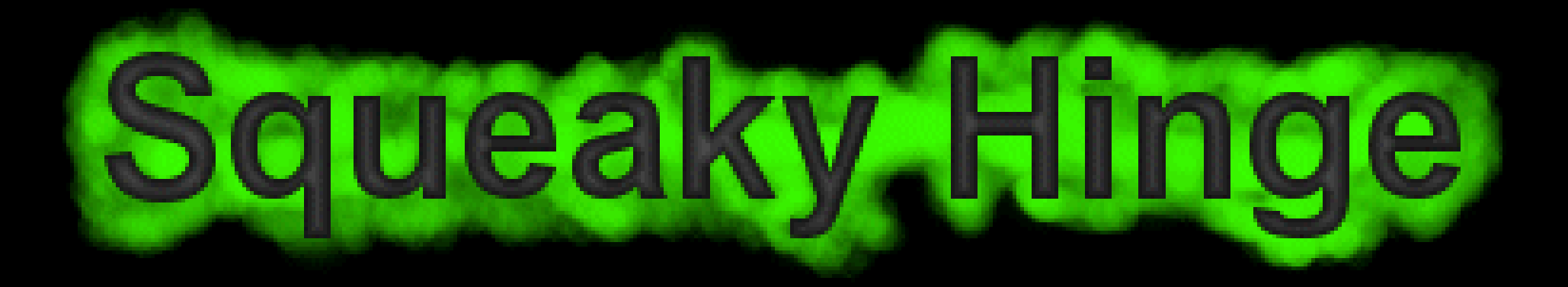

# STEAM Clown™ Binary Numbers

Art without Engineering is dreaming. Engineering without Art is calculating.

- Steven K. Roberts

June, 2016

#### Let's Play A Game…

- I Need A Volunteer…
- Pick A Number Between "0" And "64"
	- So Not "0" Or "64", But Some Number Between…
- Write It Down
- Show It Around… But Don't Let Me See It
- Place it Face Down On Your Table

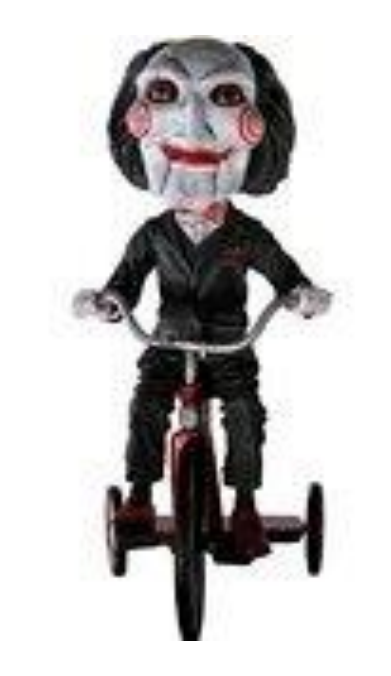

- Now, Tell Me "Yes" Or "No" If Your Number Is On The Next 6 Cards
- Ready…

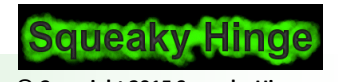

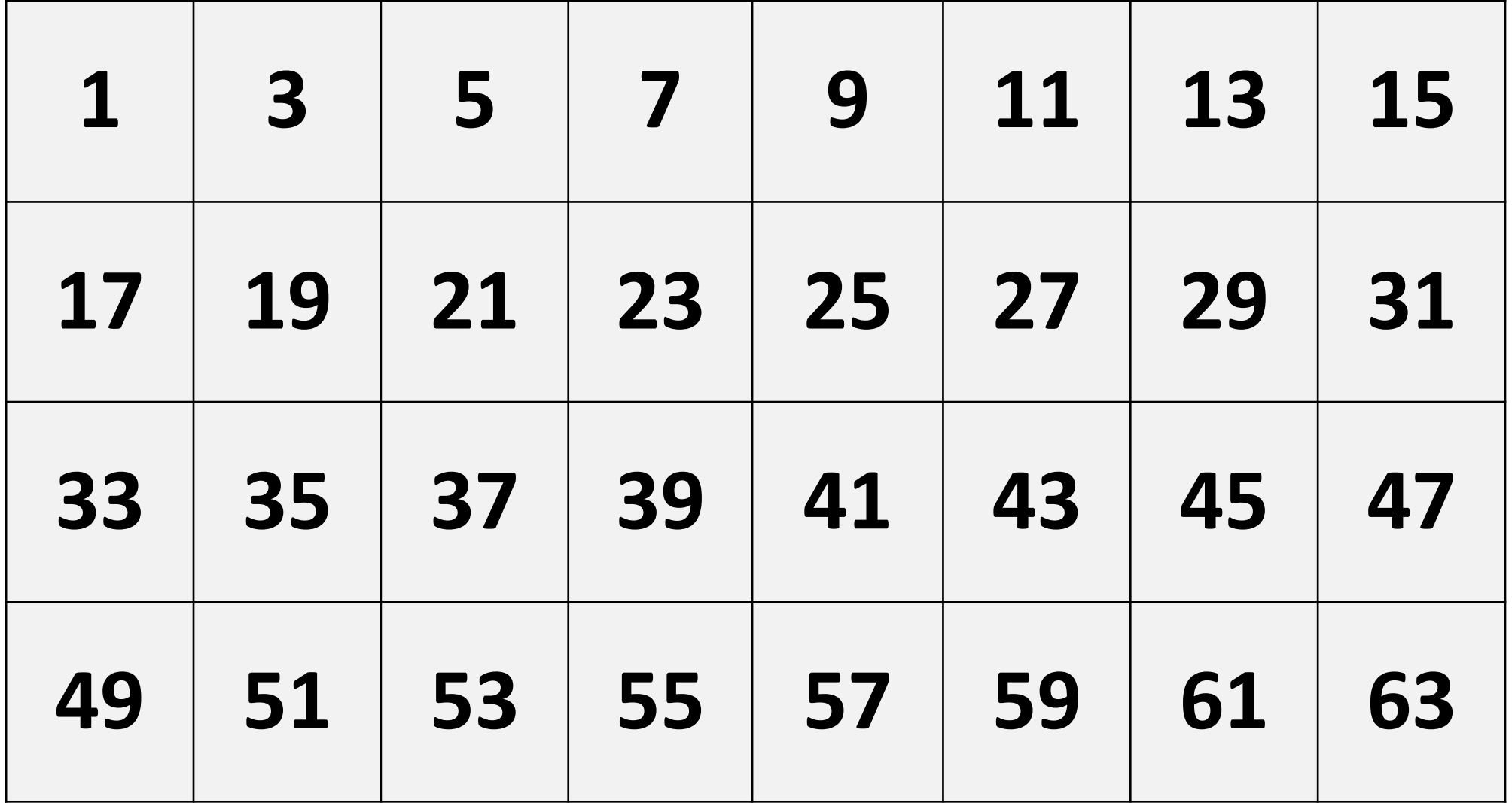

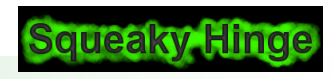

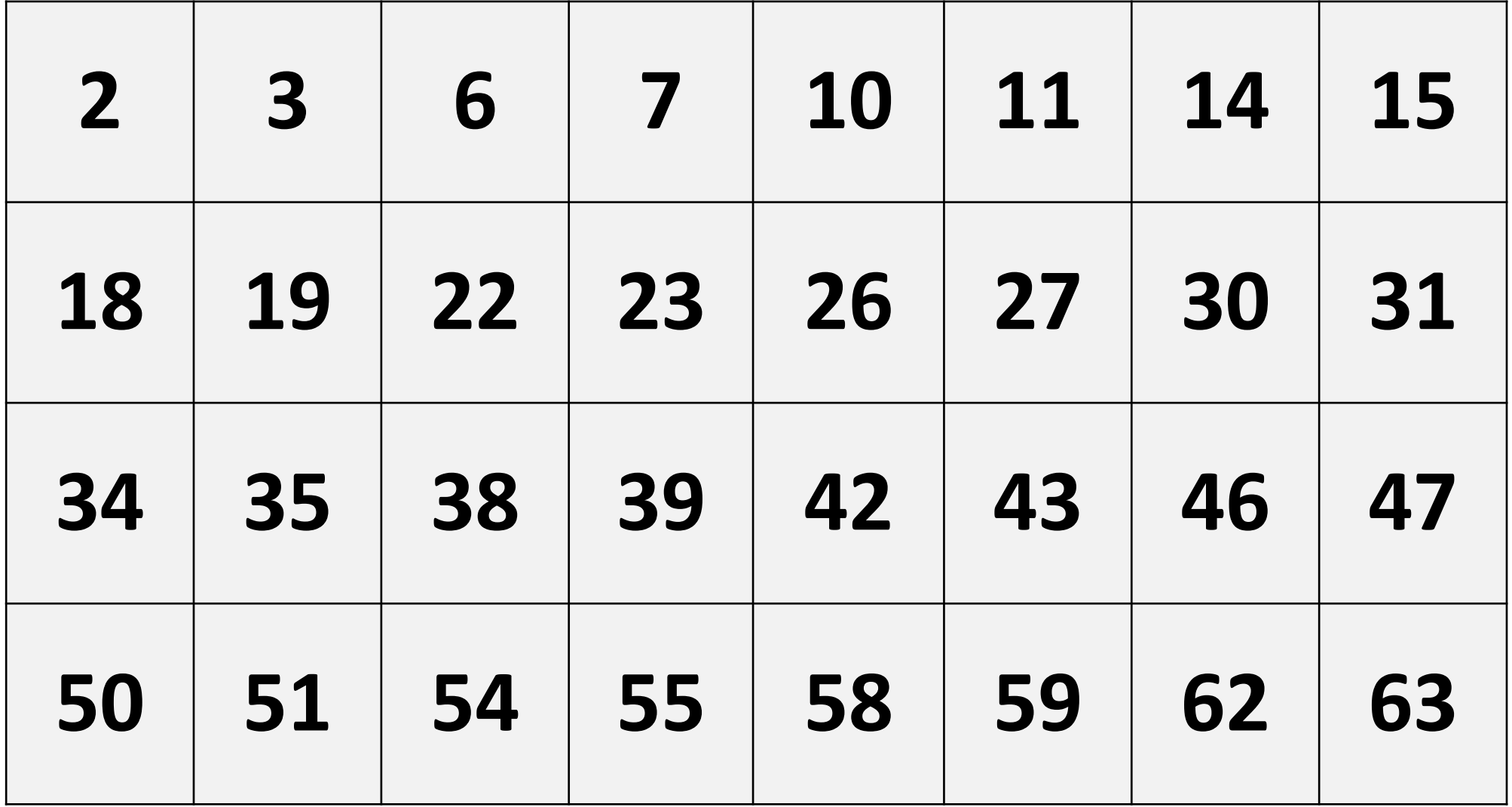

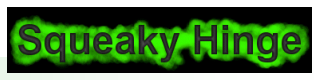

Page 4 - Squeaky Hinge's Electronics Class - Arduino **Discussed Conservation Conservation** © Copyright 2015 Squeaky Hinge

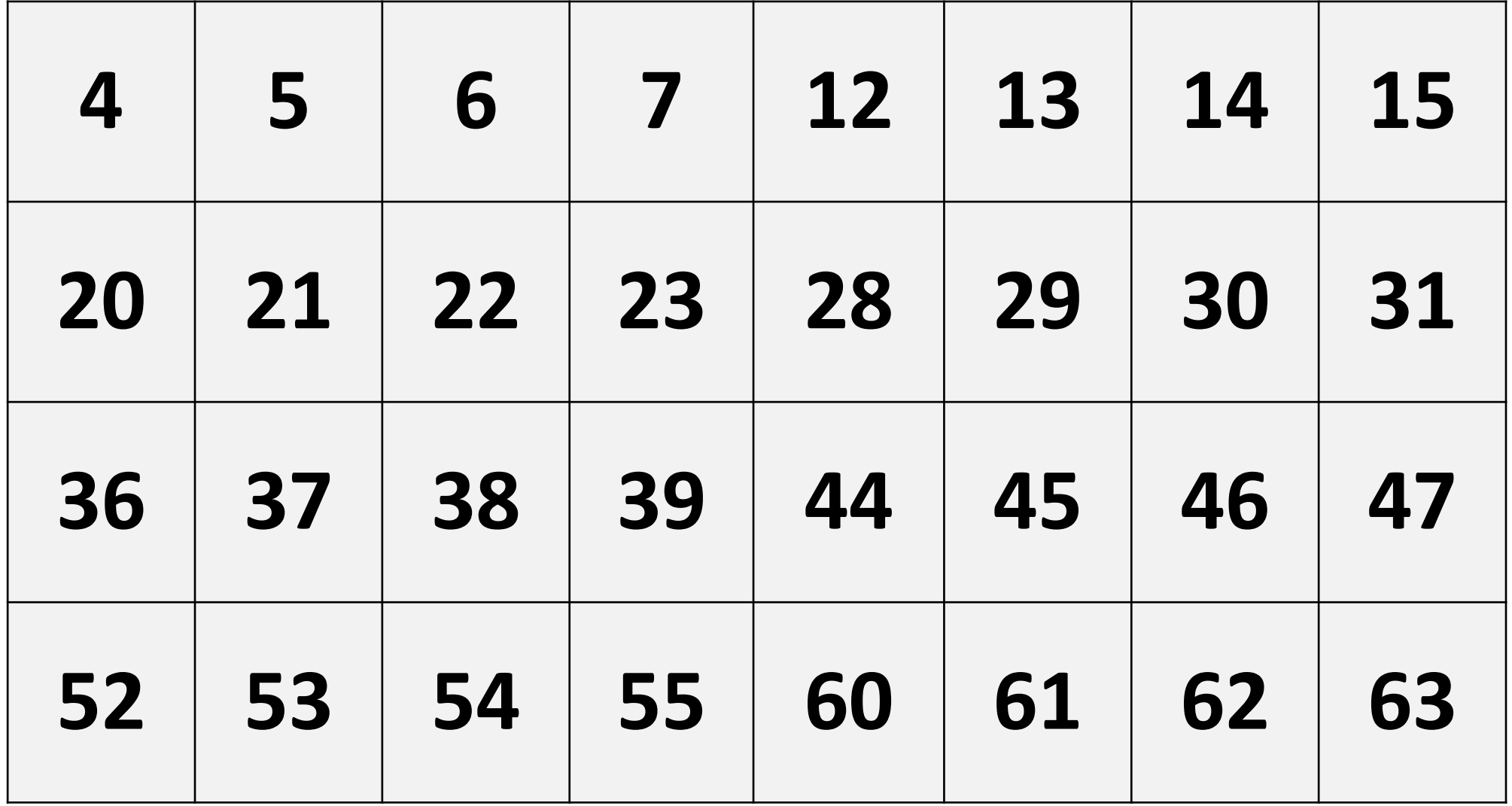

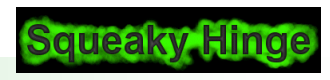

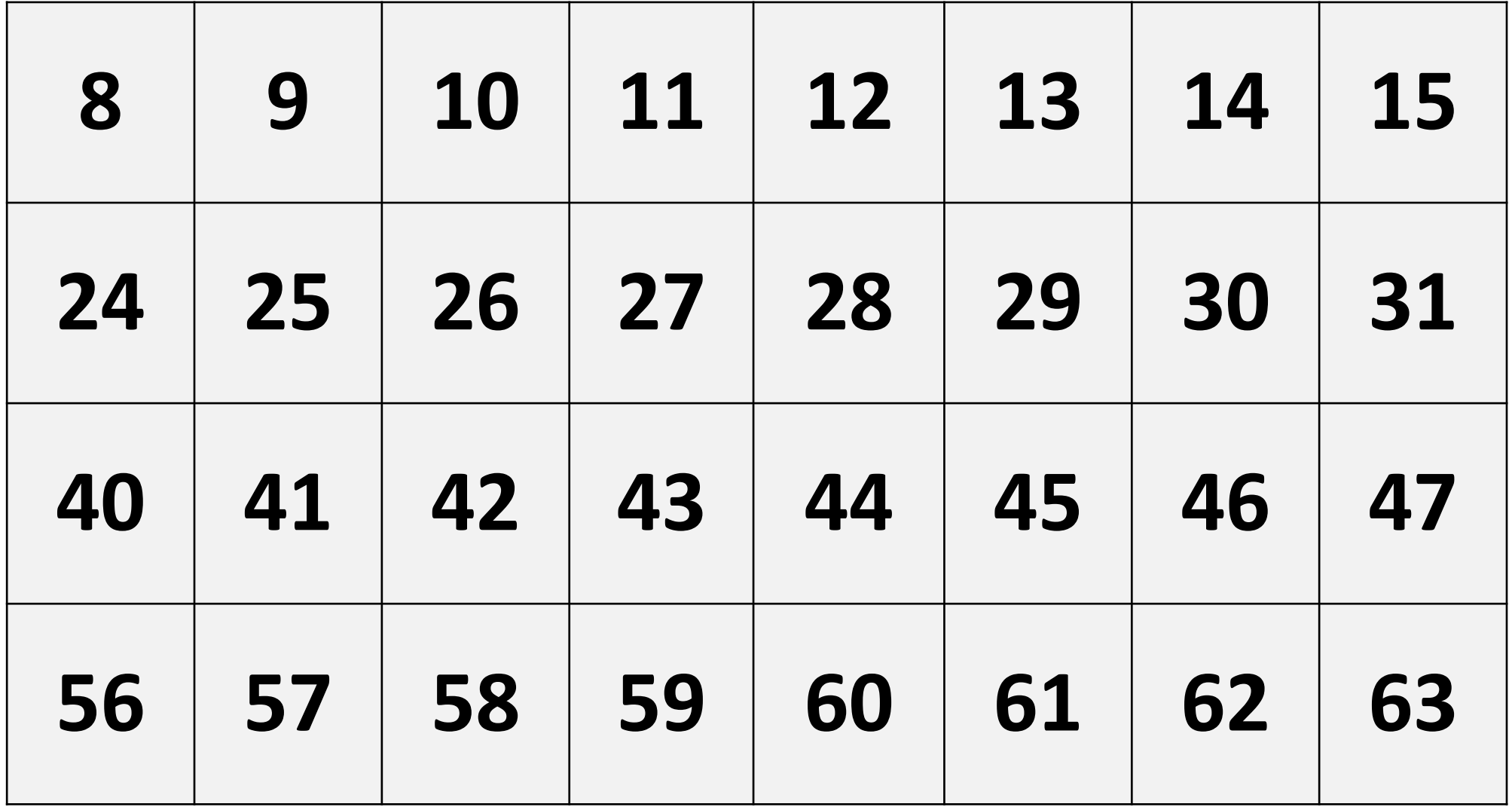

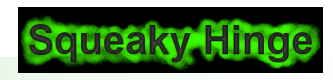

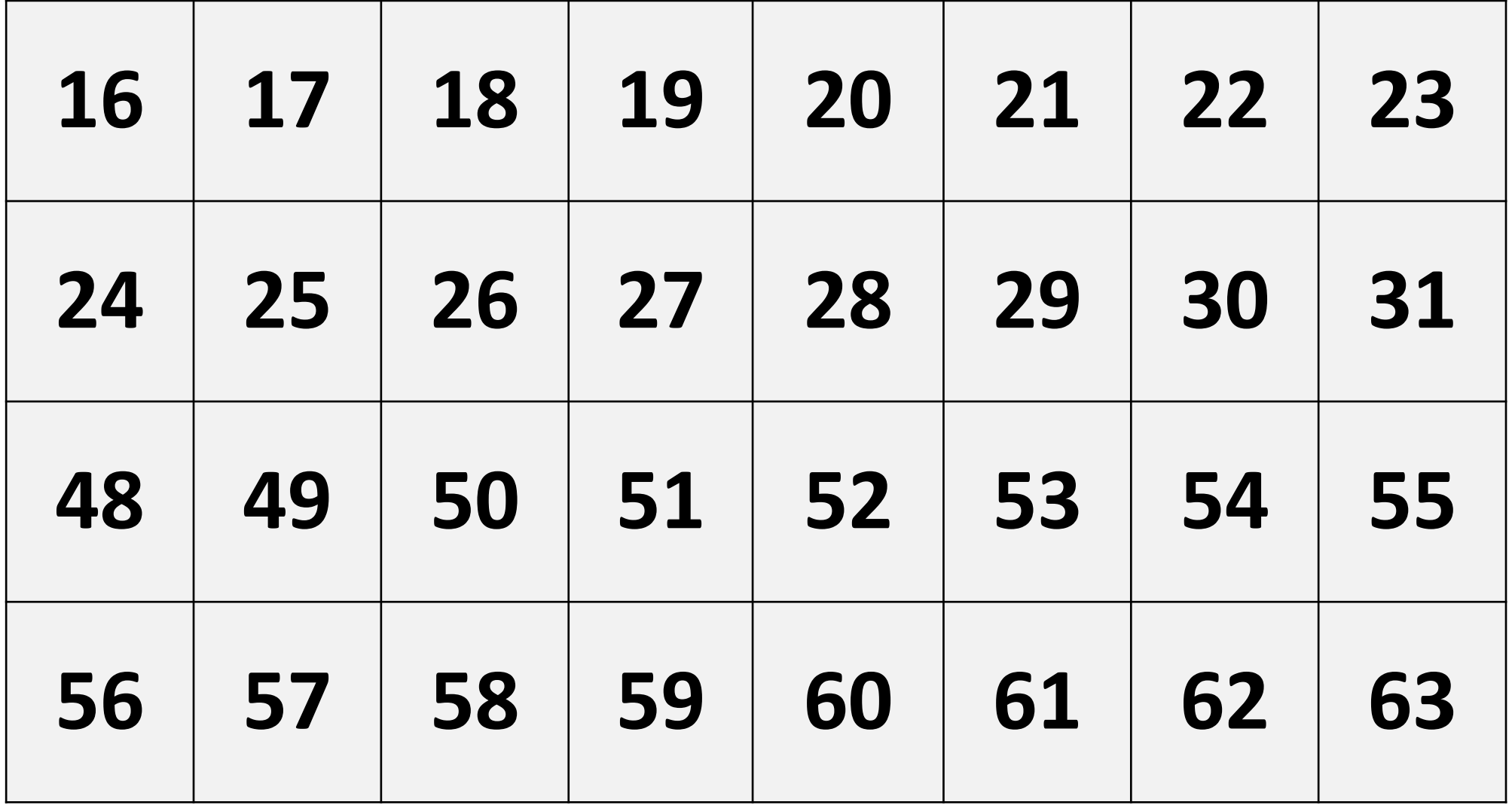

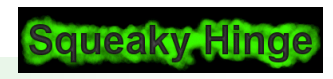

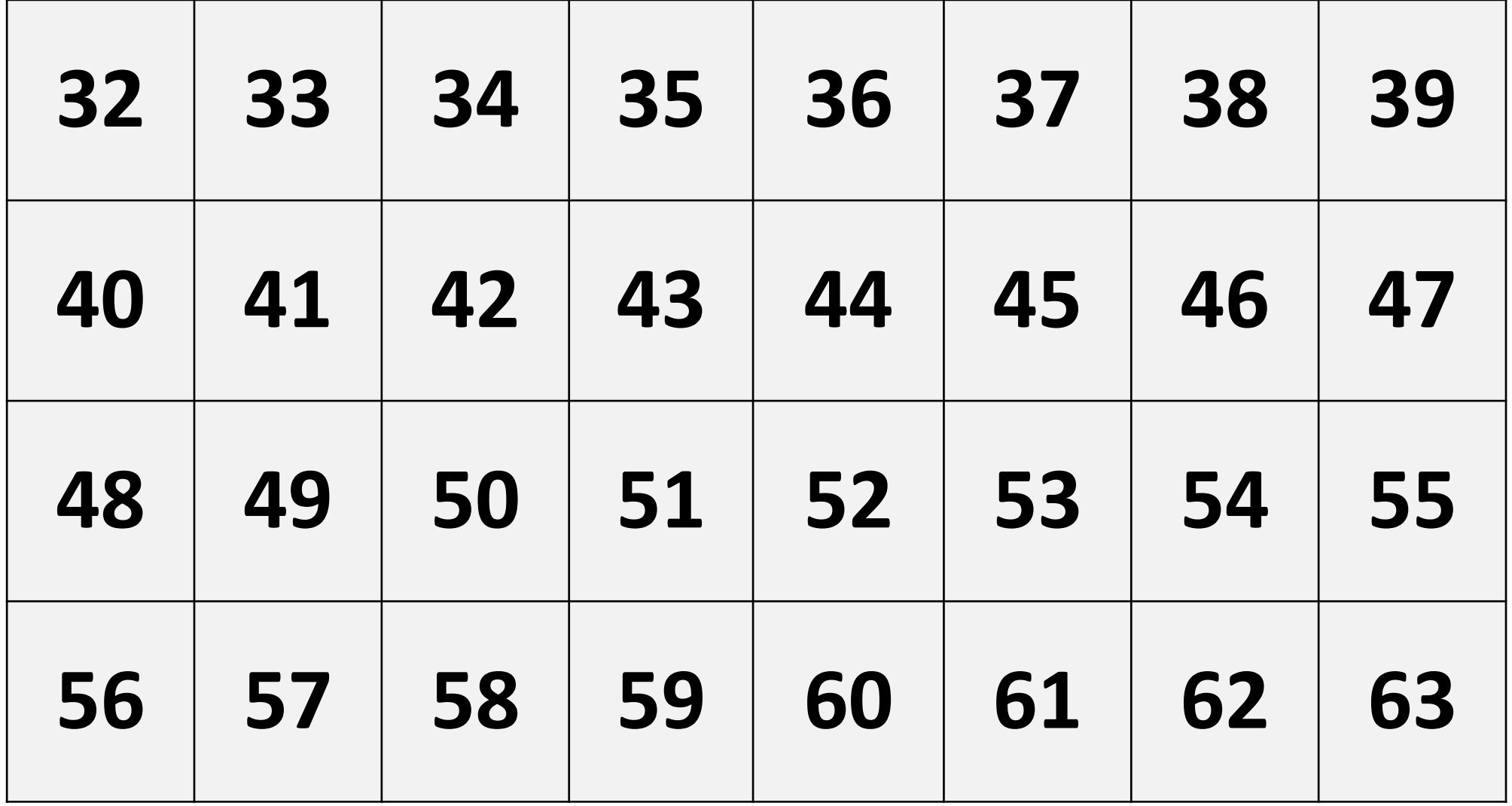

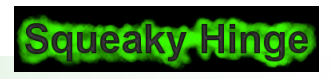

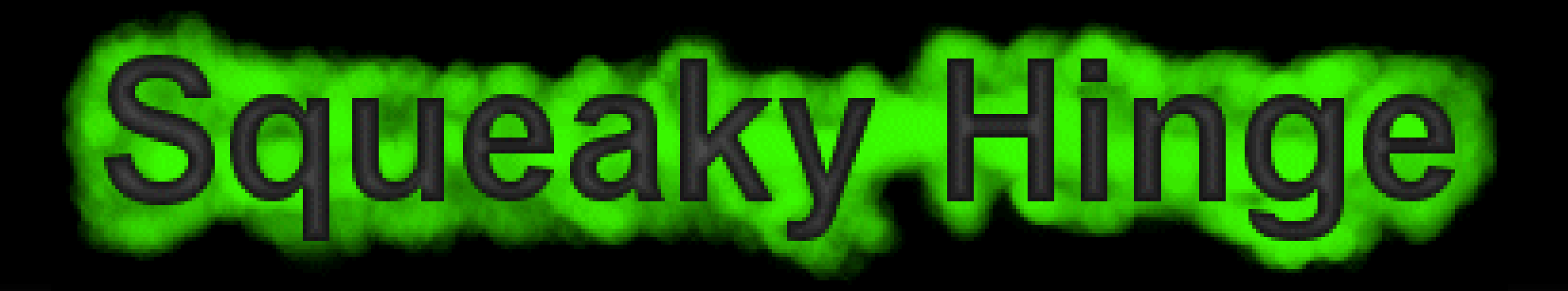

### Your Number IS…….

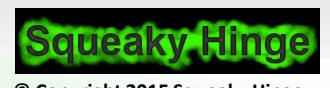

Page 9 - Squeaky Hinge's Electronics Class - Arduino **Discussed Conservation © Copyright 2015 Squeaky Hinge** 

#### Why Do We Count To 10?

- Because We Have 10 Fingers…
- What If We Had 3 fingers?
- How About If We Only Had 1?

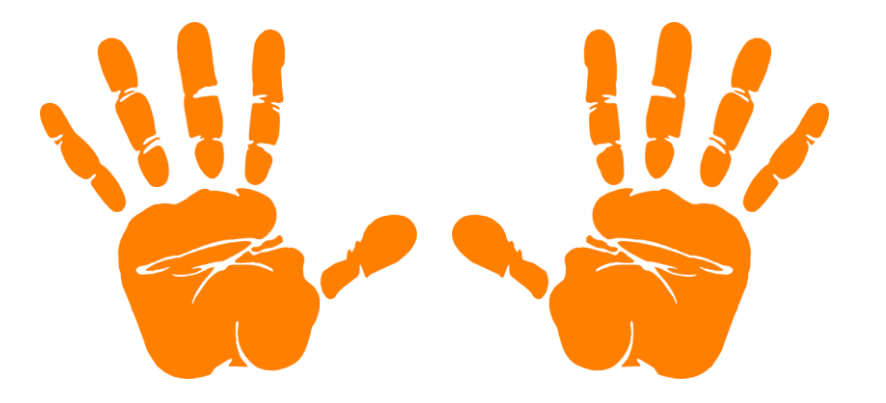

#### Lets Learn About The Binary (Base 2) Number System, But First, Lets Review The Decimal (Base 10) Number System

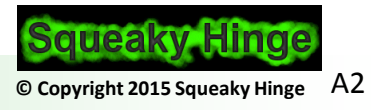

Base 10 Number System - Place Value

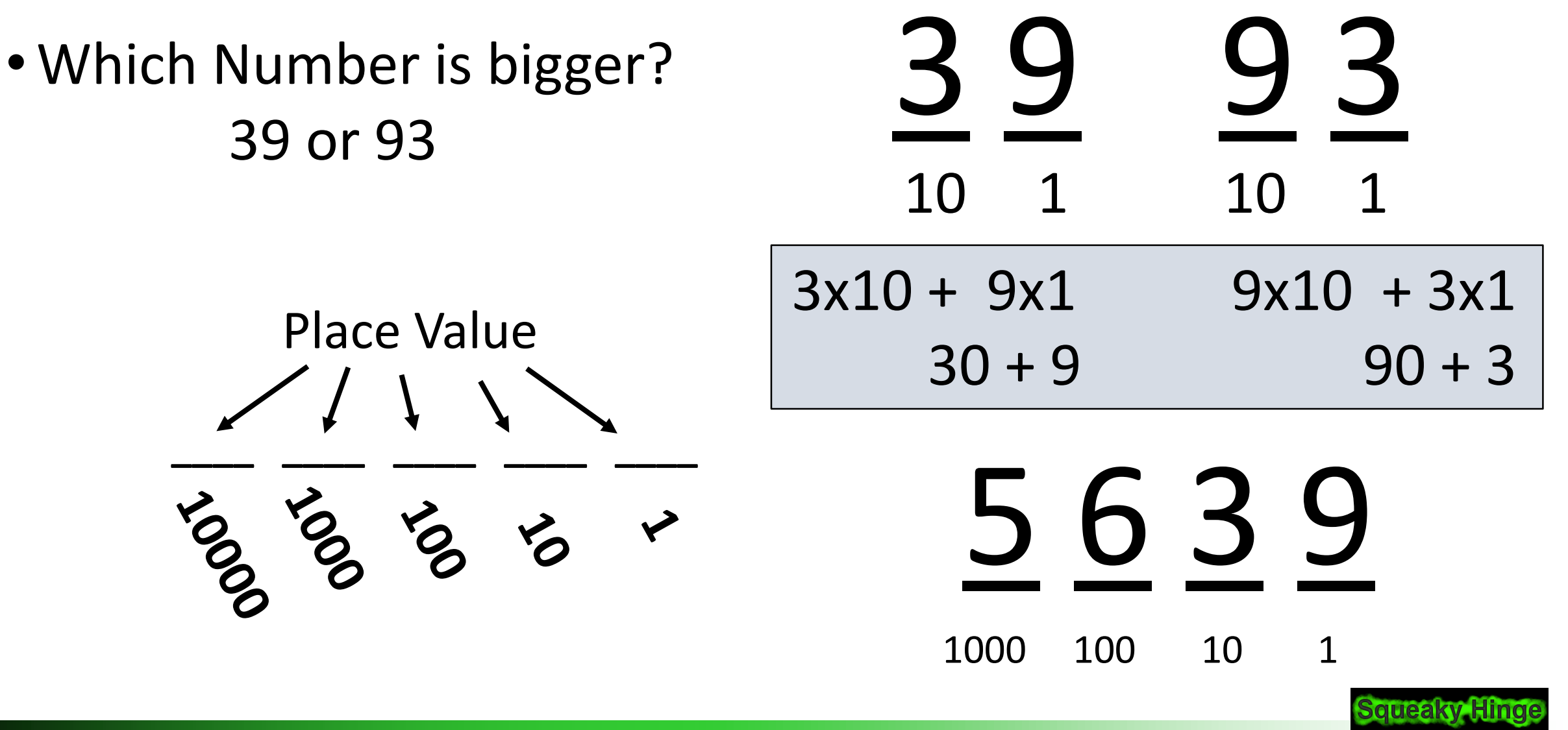

Page 11 - Squeaky Hinge's Electronics Class - Arduino

© Copyright 2015 Squeaky Hinge A4

Base 10 Number System - Place Value

• How Do You move from one Place Value to the next?

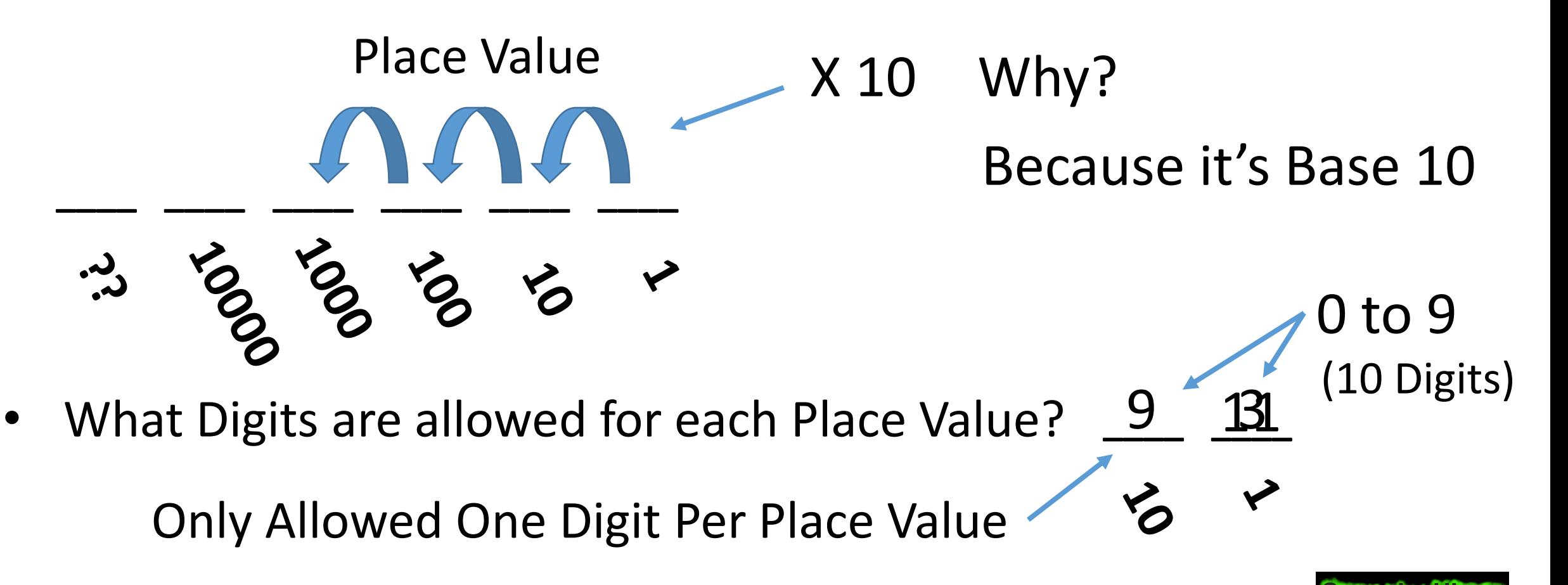

#### Figuring Out Other Base Number Systems

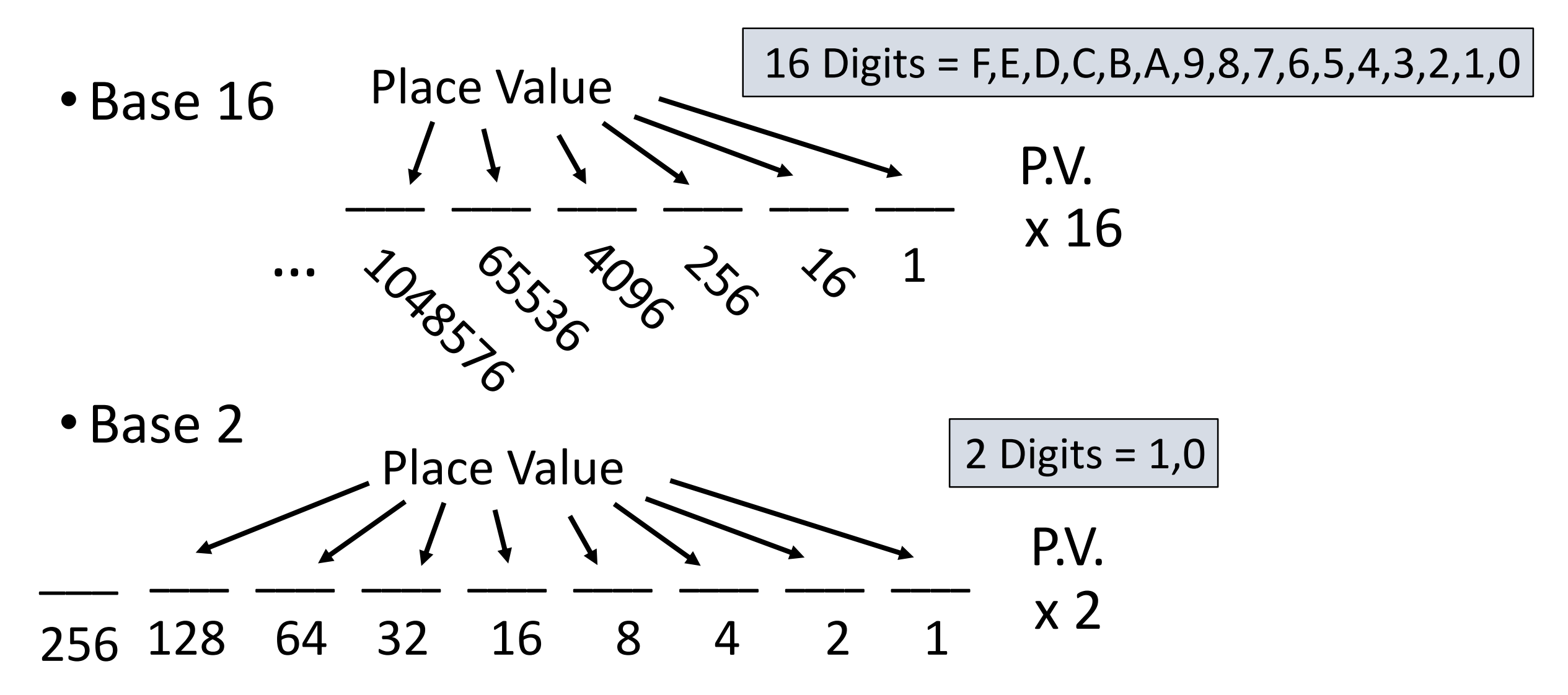

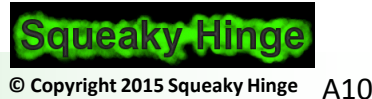

#### Base 2 Number System - Place Value

- How Do You move from one Place Value to the next?
- In Other Words, How Do You Count In Binary

$$
\frac{1}{128} \frac{1}{64} \frac{1}{32} \frac{1}{16} \frac{1}{8} \frac{1}{4} \frac{1}{2} \frac{1}{1}
$$
Place Values

You Use The Same Rules As Decimal (Base 10)… Just In Binary (Base 2)

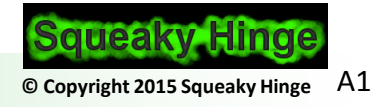

#### Counting In Binary

- Remember Binary Numbers are made of **0**s and **1**s
- Here Is An Example Of A Binary Number: **101011**
	- Binary Number can only be made from the Digits **0-1**
	- There is no **2,3,4,5,6,7,8** or **9** in Binary
- Lets Start Counting…
	- Start with 0
	- Then count to 1
	- Then ?? There is not symbol for 2

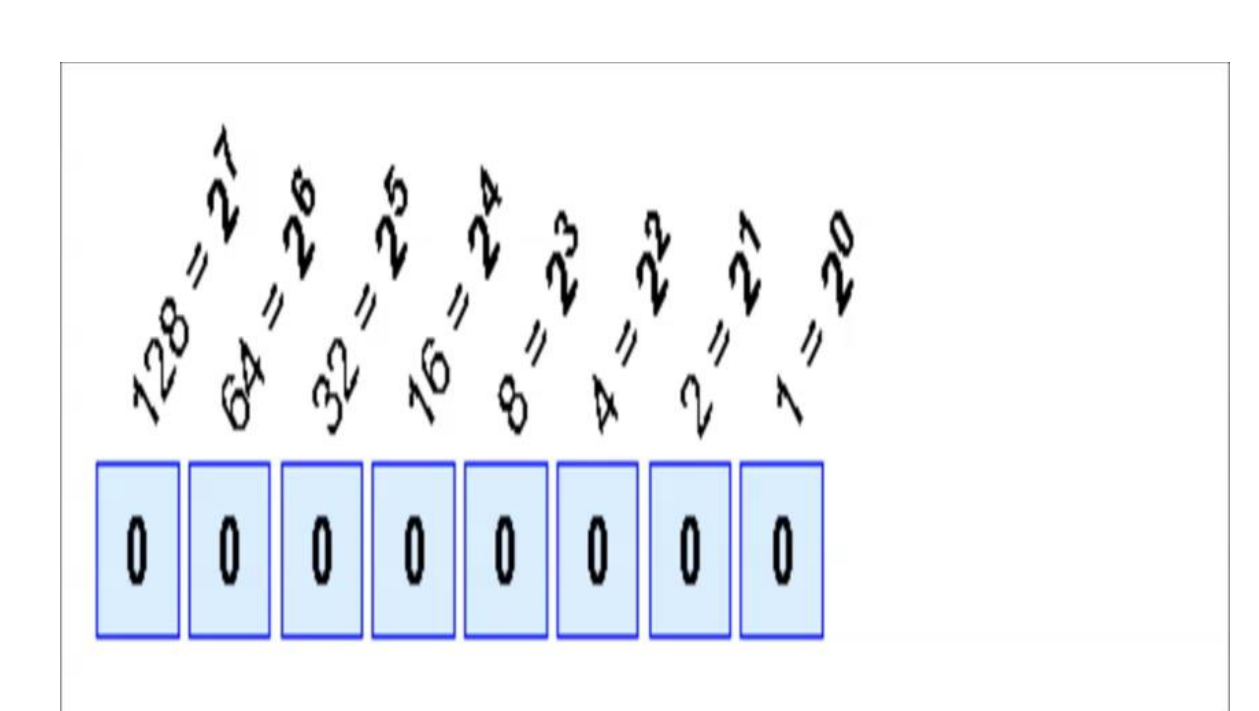

Place Values

#### How To Convert From Binary or Decimal

**Computer Humor** 

• Binary is as easy as 1, 10, 11

Convert the Following Binary Numbers:

**1x2 + 1x1 = 3**  $0011 = ?$ 

 $1x8 + 0x4 + 1x2 + 1x1 = 11$  $1011 = ?$ 

**1x16 + 0x8 + 1x4 + 0x2 + 1x1 = 21**  $10101 = ?$ 

 $110011 = ?$   $1x32 + 1x16 + 0x8 + 0x4 + 1x2 + 1x1 = 51$ 

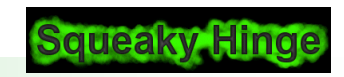

Place Values

#### All Six Cards

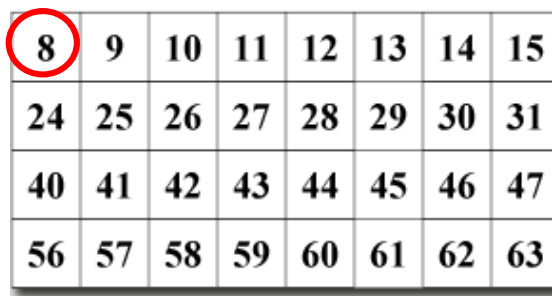

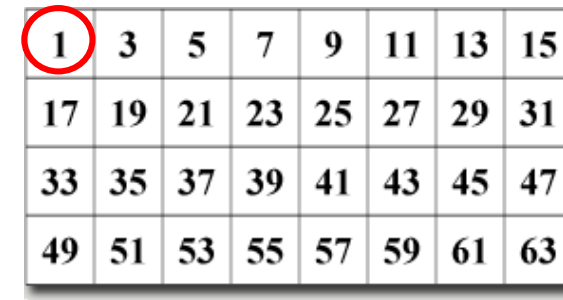

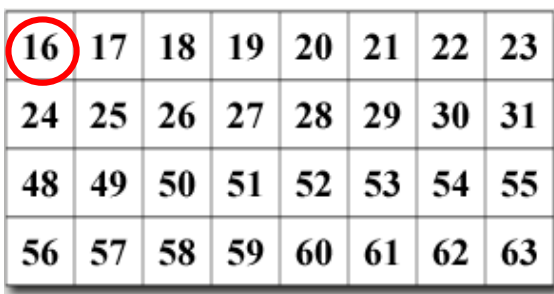

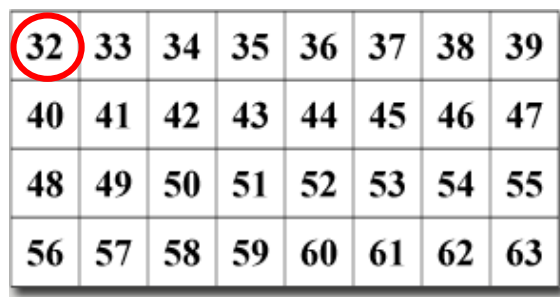

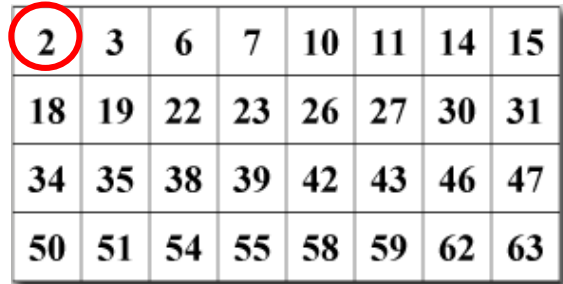

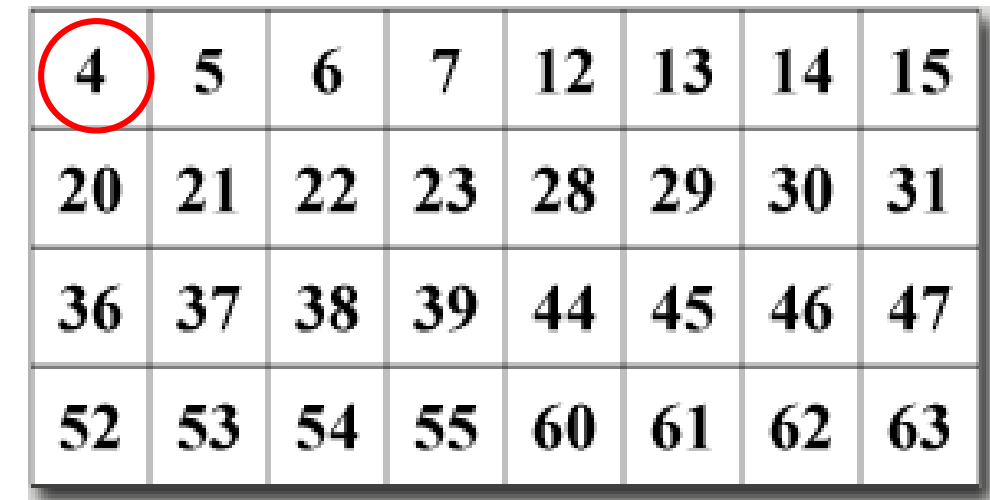

 $\mathbf{0}$ 

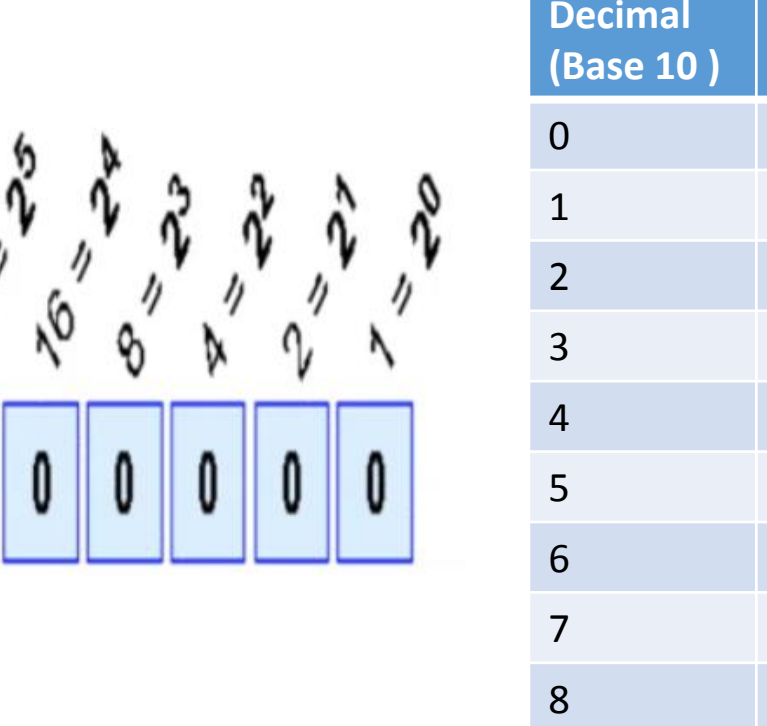

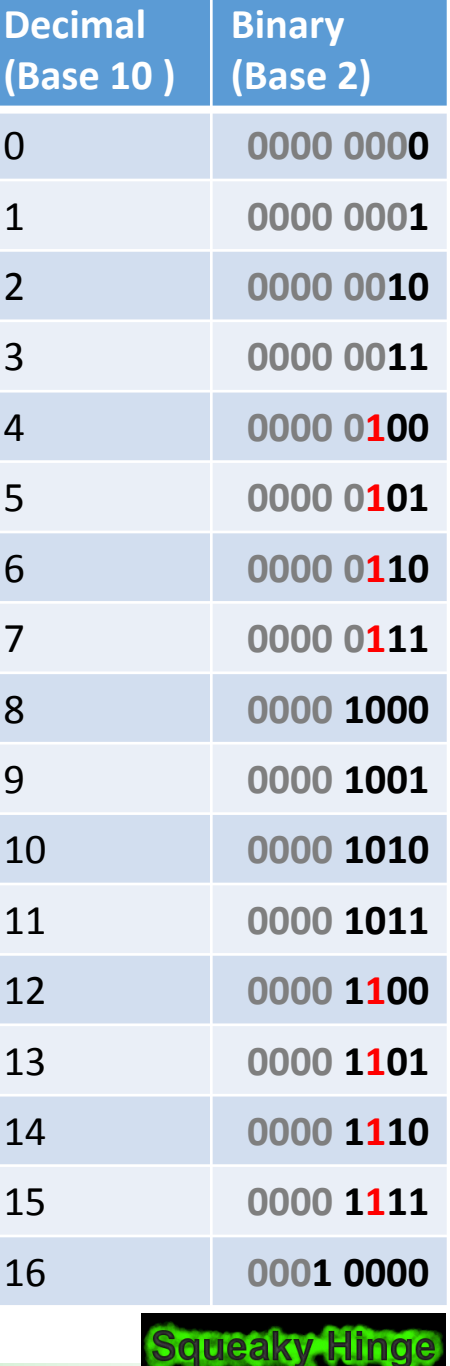

Page 17 - Squeaky Hinge's Electronics Class - Arduino **Conserversity Conservation © Copyright 2015 Squeaky Hinge** 

#### Worksheet - Convert From Binary or Decimal

Convert the Following Binary Numbers:

- $11011 =$ **00011011** = \_\_\_\_\_\_ 11101010 = **01111101** = \_\_\_\_\_\_ 10101011 =
- 10101010 =
- Extra Credit

**111110101011** = \_\_\_\_\_\_

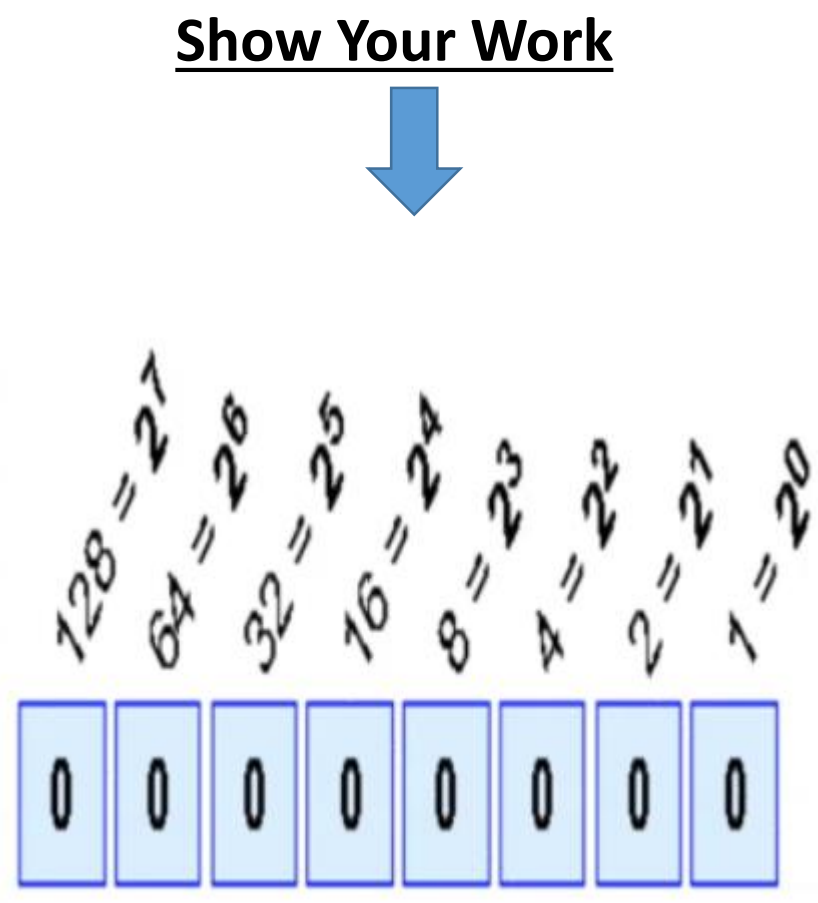

Place Values

#### Remember the Place Value

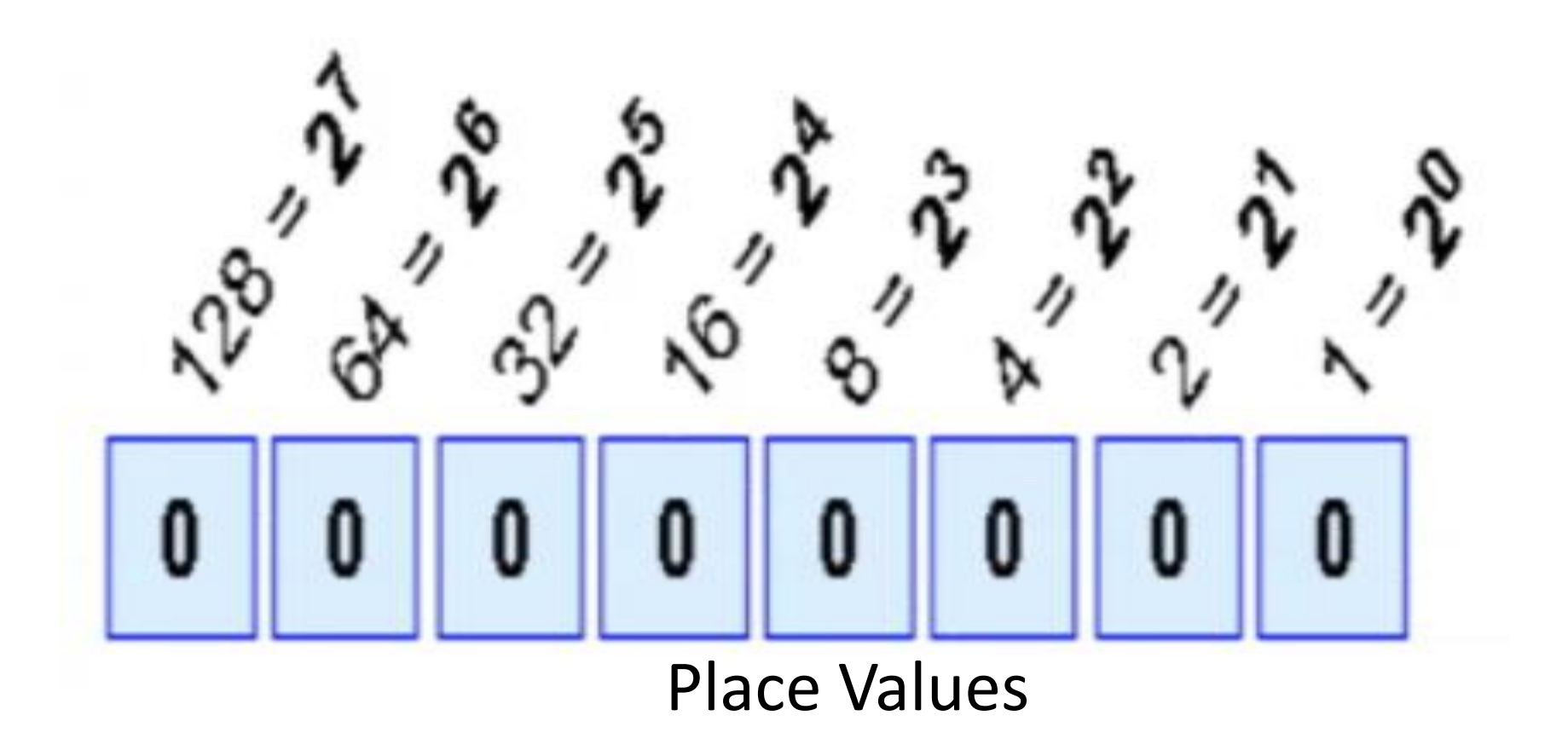

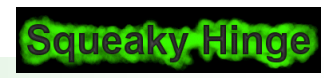

Page 19 - Squeaky Hinge's Electronics Class - Arduino **Conserversity Conserversity Conserversity 2015** Squeaky Hinge

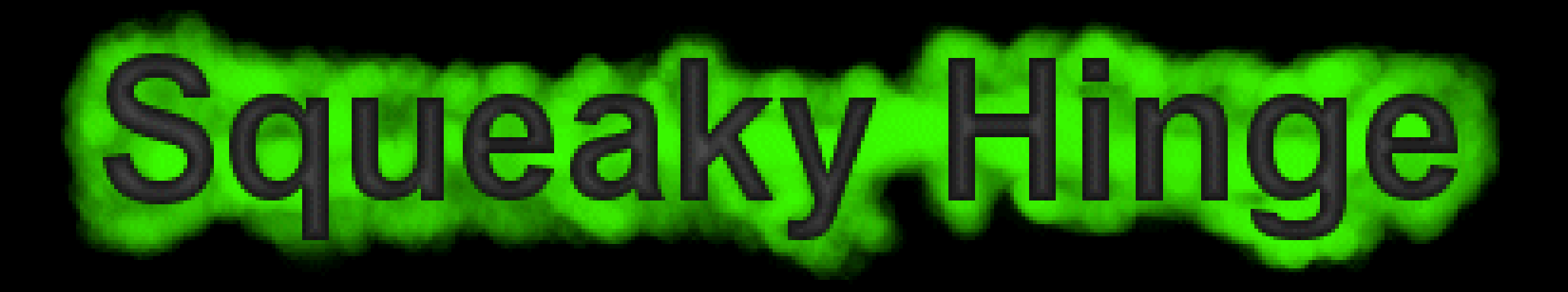

### Appendix

Extra Credit

#### All Six Cards

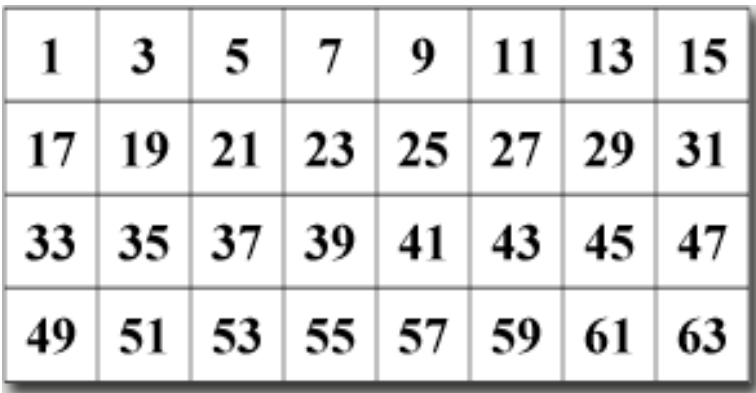

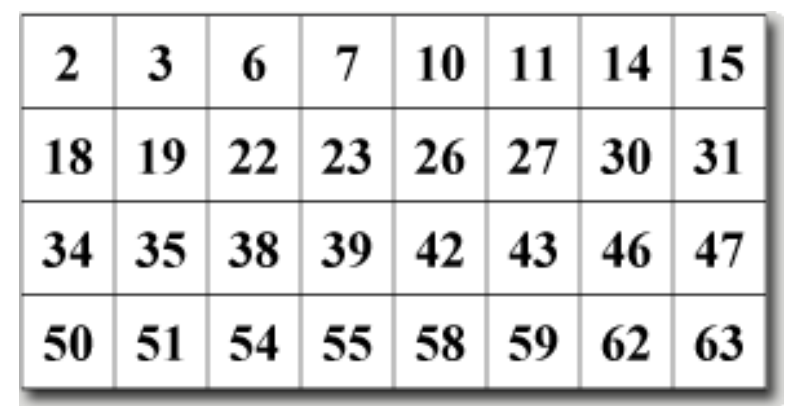

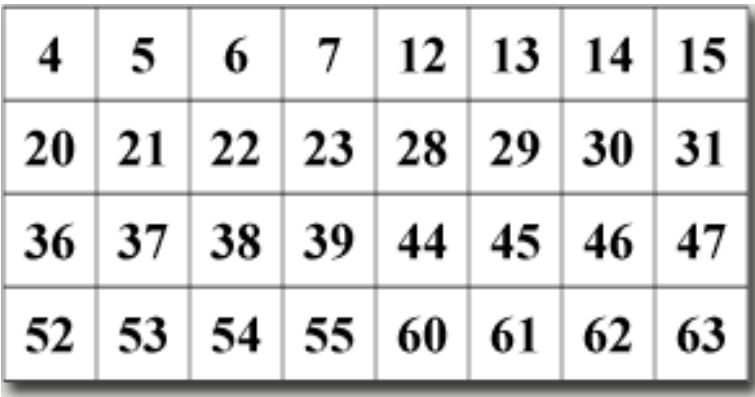

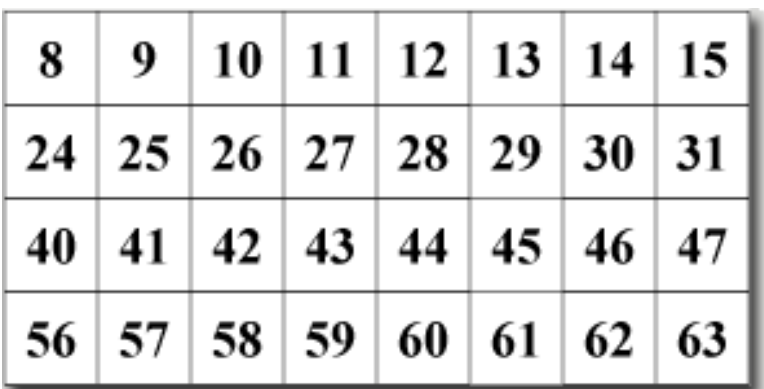

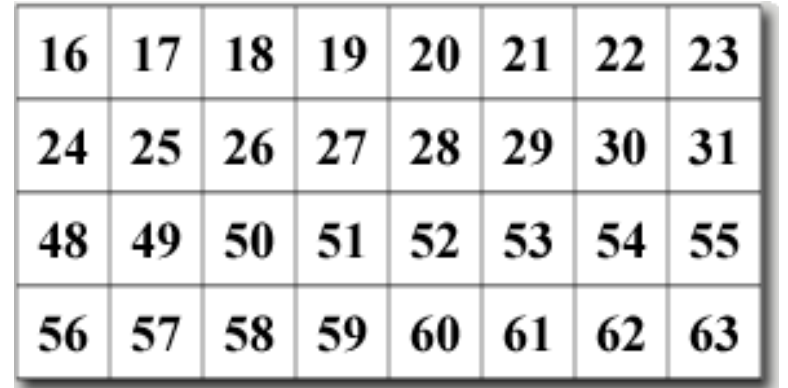

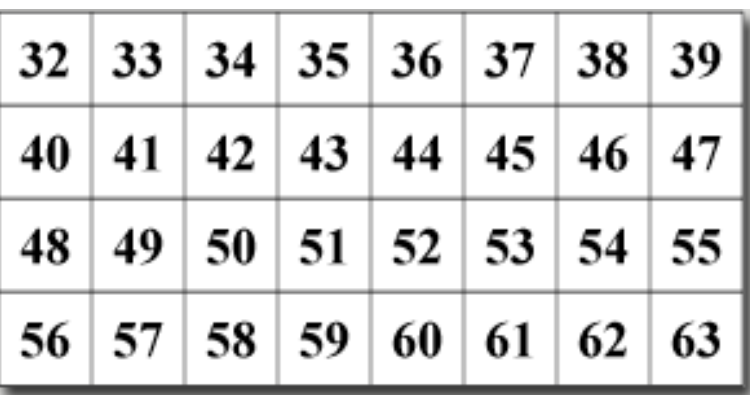

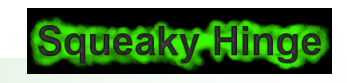

Page 21 - Squeaky Hinge's Electronics Class - Arduino **Discussed Conservative Conservative Conservative** © Copyright 2015 Squeaky Hinge

#### Worksheet - Convert From Binary or Decimal

Convert the Following Binary Numbers:

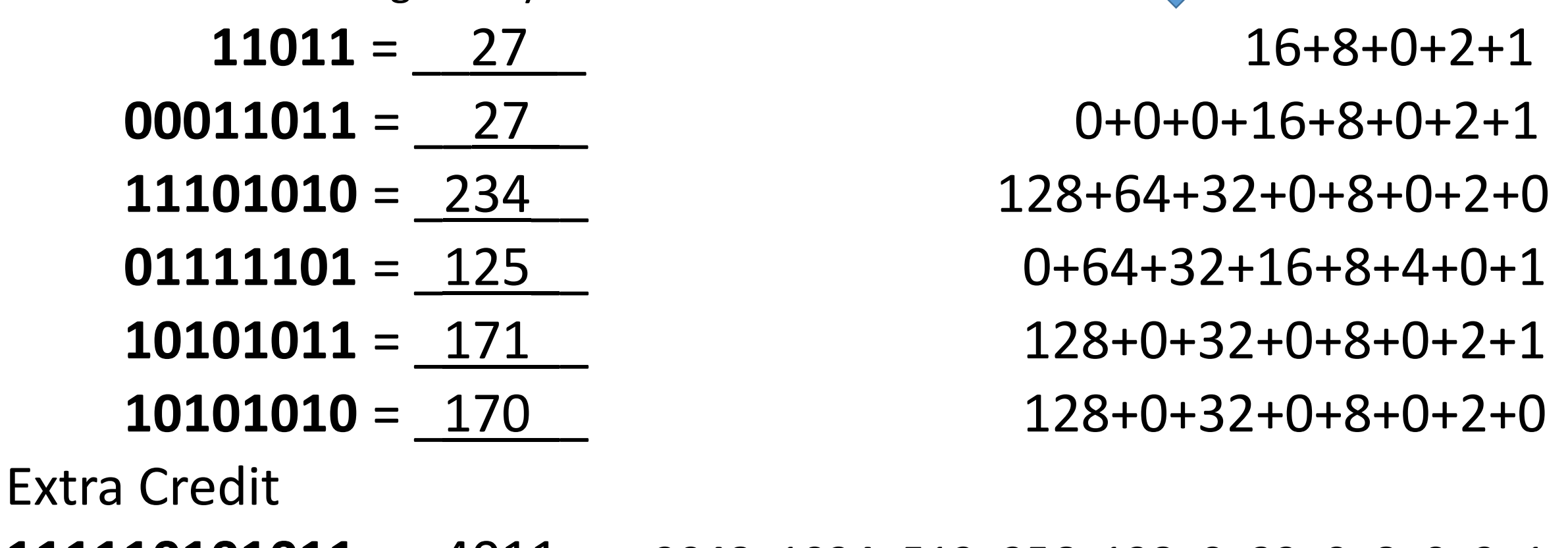

 $111110101011 = 4011$   $2048+1024+512+256+128+0+32+0+8+0+2+1$ 

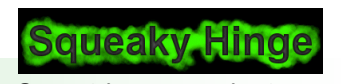

**Show Your Work**

#### Bits and Bytes?

- How does a computer count?
- It Uses The Binary (Base 2) number system?

You See the Number 3, The Computer Sees 0011

• Bits, Bytes, Words

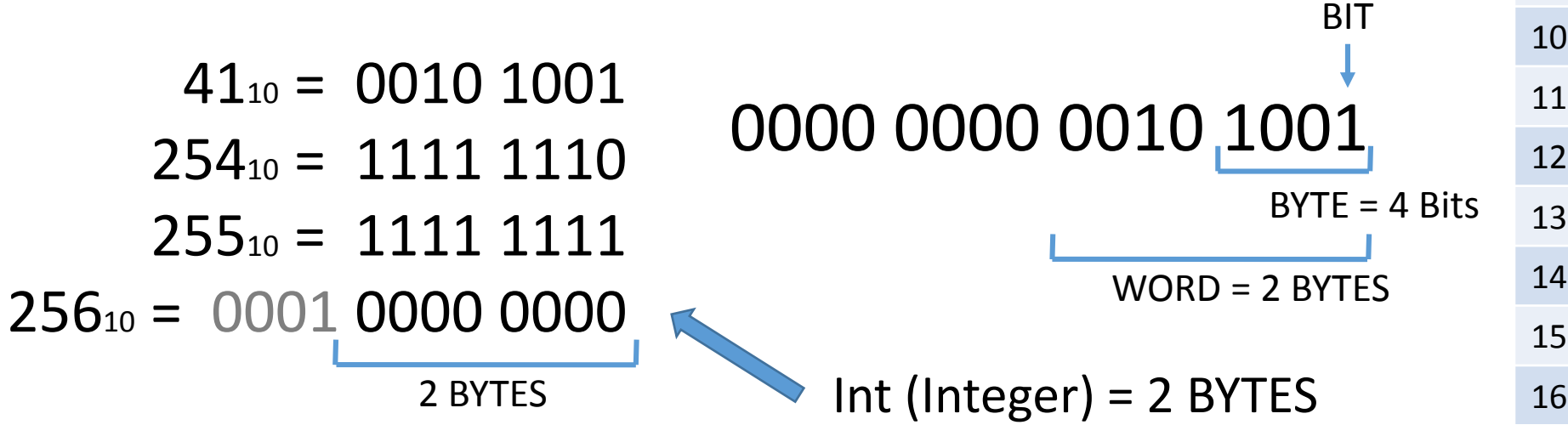

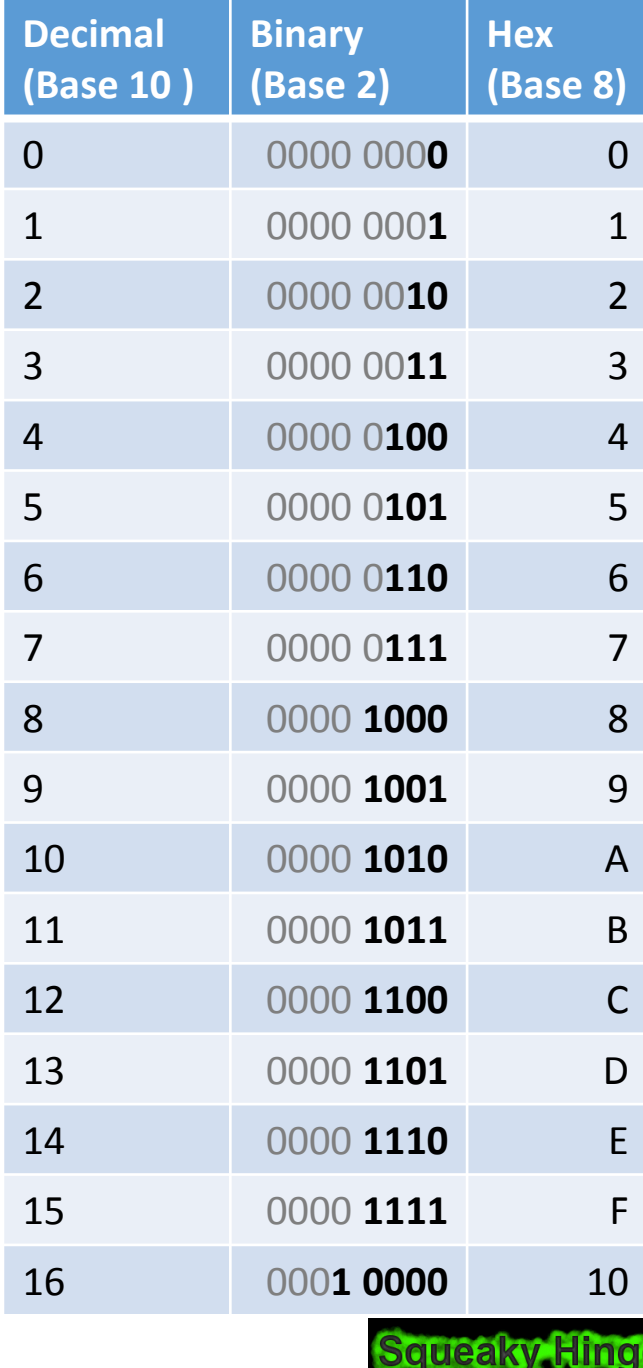

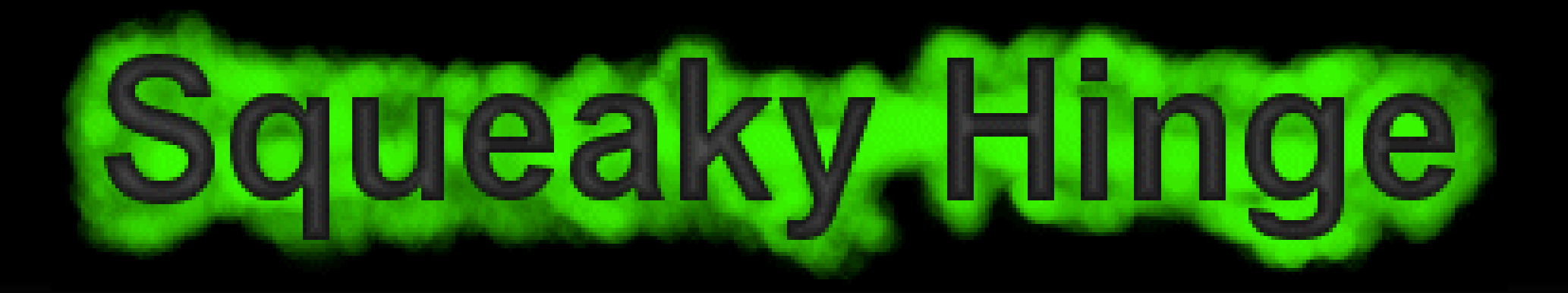

### Sources and References

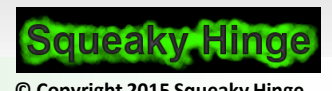

Page 24 - Squeaky Hinge's Electronics Class - Arduino **Discussion Constructs** © Copyright 2015 Squeaky Hinge

#### Source Material & Credits

- Online Magic [http://avimagic.com/tricks/number\\_cards.php](http://avimagic.com/tricks/number_cards.php)
- Binary Trick [http://www.mathmaniacs.org/lessons/01-binary/Magic\\_Trick/](http://www.mathmaniacs.org/lessons/01-binary/Magic_Trick/)
- Work sheet [http://www.cse4k12.org/binary/magic\\_trick.html](http://www.cse4k12.org/binary/magic_trick.html)
- Magic Binary Cards [http://www.northeastern.edu/seigen/11Magic/Binary/Magic\\_binary\\_cards.pdf](http://www.northeastern.edu/seigen/11Magic/Binary/Magic_binary_cards.pdf)
- Base 5 Number System Basics [https://www.youtube.com/watch?v=qGi29E9q\\_f0](https://www.youtube.com/watch?v=qGi29E9q_f0)
- Binary Number System <https://www.mathsisfun.com/binary-number-system.html>

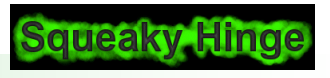

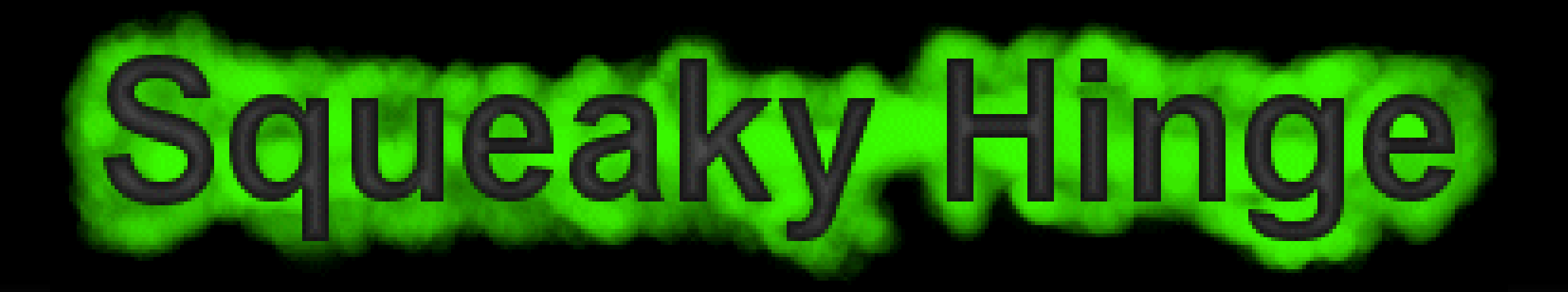

## Working Slides

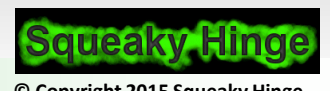

Page 26 - Squeaky Hinge's Electronics Class - Arduino **Discussion Constant Constant OCO** Copyright 2015 Squeaky Hinge

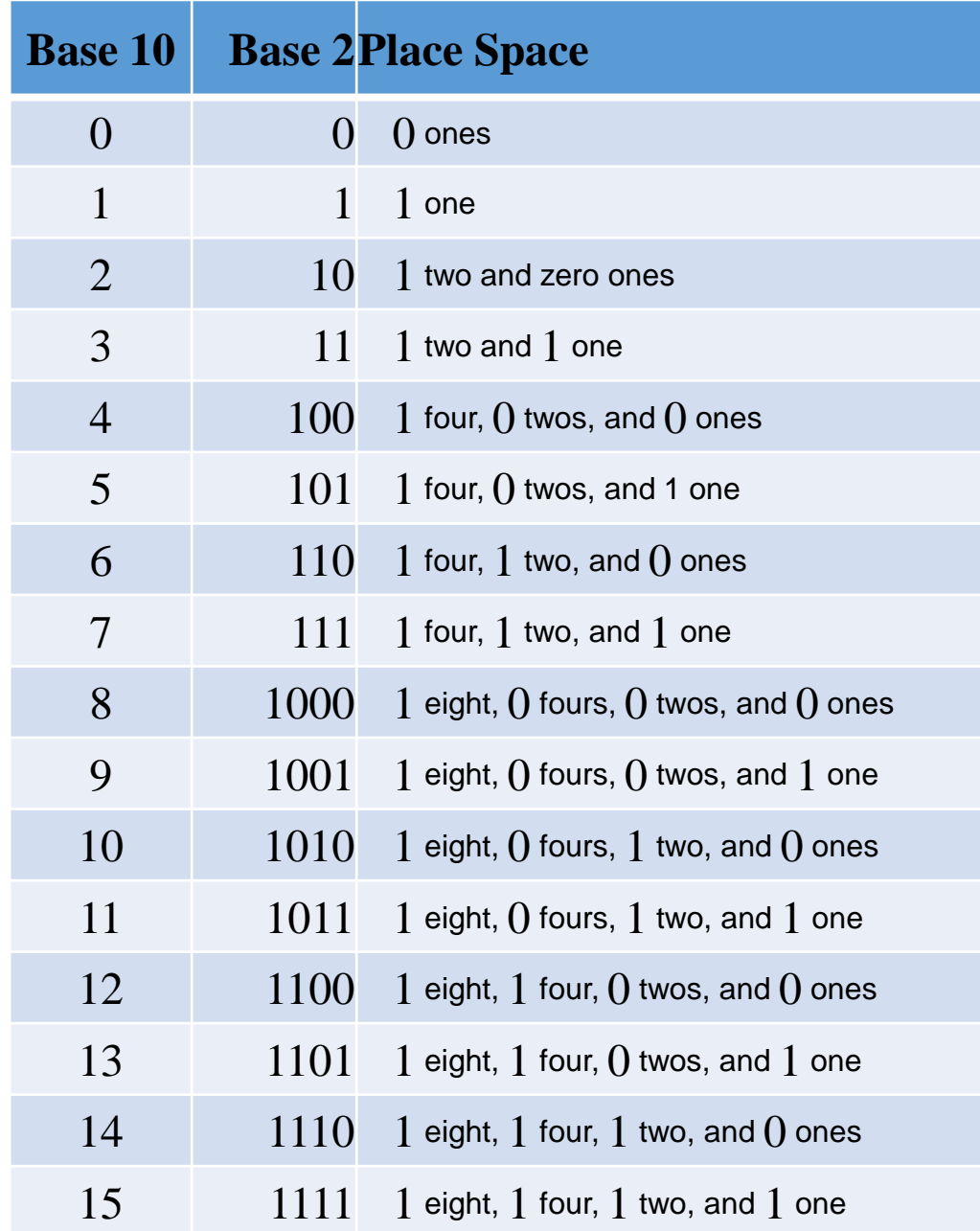

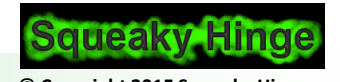

#### Counting In Binary

- Remember Binary Numbers are made of **0**s and **1**s
- Here Is An Example Of A Binary Number: **101011**
	- Binary Number can only be made from the Digits **0-1**
	- There is no **2,3,4,5,6,7,8** or **9** in Binary
- Lets Start Counting…
- Start with 0
- Then count to 1
- Then ?? There is not symbol for 2
- … 128 64 32 16 8 4 2 1 Place Values **\_\_\_\_ \_\_\_\_ \_\_\_\_ \_\_\_\_ \_\_\_\_ \_\_\_\_ \_\_\_\_ \_\_\_\_**

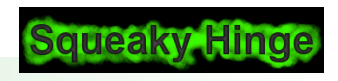

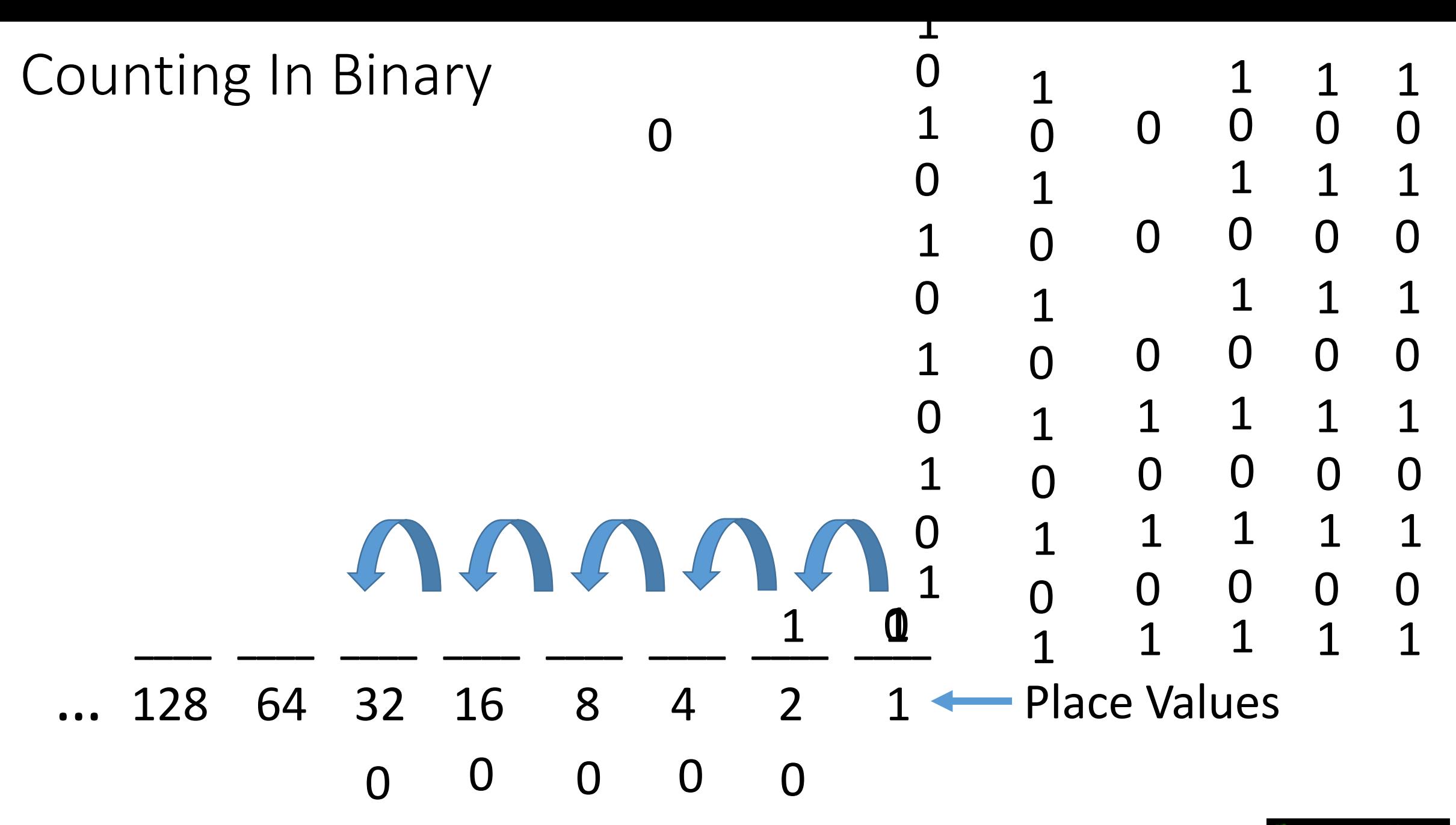

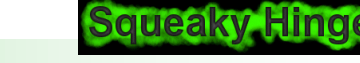